## *A***tlas Copco** *C***om***N***ode** *3*

Customizable industrial PC

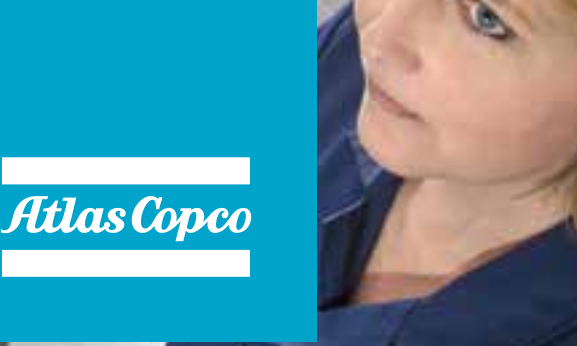

*ComNode 3 is an Industrial Computer that combines control and industrial technology into a compact customizable package. It is customizable for your needs, with space for an additional hard drive and I/O card. The UPS (Uninterrupted Power Supply) guarantees that your files and software remain safe even in the event of a power spike or power failure.*

## **ComNode 3**

The ComNode 3 can be used in a wide range of applications in handheld as well as fixtured assembly stations. Use ComNode 3 as a station PC or server for PowerMACS systems, or in PowerFocus cells. With Atlas Copco's intuitive software ToolsTalk PF on the ComNode 3 it is possible to access and control all your Power Focus controllers locally.

### **Industrial durability**

Use ComNode 3 in harsh industrial environments and enjoy the highest level of reliability and user friendliness. Its high durability is due to the industrial class

components used in its manufacture, all of which were carefully selected and approved by Atlas Copco. The components were tested in high temperatures and exposed to vibration to ensure their durability.

Long availability of the ComNode 3 components will enable your application to continue running year in and year out.

The ComNode 3 is a true workhorse designed to be used directly on the factory floor. Just plug it into your 24 V line power, without any need for 230 V or 110 V power. It will also supply you with 24V and 48V power output.

# *COMNODE 3*

## **Great connectivity and expansion possibilities**

ComNode 3 is equipped with four USB ports. It also has Profibus USB interface and Kvaser Leaf Light HS USB to CAN Bus controller for communication with a number of CAN applications. A built-in Ethernet switch and dual Ethernet ports allow you to separate the office network from the industrial. Its expansion possibilities make ComNode 3 "future-proof"; adding a I/O card (optional) or an additional hard drive is easy. ComNode 3 is the perfect hardware to use as a server on your production line.

#### *SPECIFICATIONS*

#### **Hardware**

- CPU: Intel i5-520M 2.40 GHz
- Chipset: Intel PCH HM55
- RAM-Memory: 4 GB, DDR3, FSB 1066/800 Mhz
- Motherboard: Arbor EmCORE i55MO
- Harddrive: Industrial Classed 160 GB SSD, 510 MB/s transfer rate
- Space for additional 2.5" harddrive
- LAN 1: Intel 82583V PCle Gigabit Ethernet
- LAN 2: USB-to-LAN Bridge Connector Module
- Ports:  $3 \times$  RS-232 + 1  $\times$  RS-232/422/485 (two RS-232 with power supply possibility 5 V and 12 V (0.5 A))
- 4 x USB 2.0 (1 x USB in the front, 3 x USB in the back)
- Display: 15" TFT, 1024 x 768 XGA (Resistive Touch)
- Power input: 24 V (use power directly from the production line (230V/110V transformer Included)

## **Hardware**

- Power output: 24 VDC, 48 VDC (0.5 A)
- UPS (Uninterrupted Power Supply)
- Size: WxHxD, 370 x 390 x 260 mm.
- IP 65 classed front
- Weight: 16.0 kg

### **Software**

• Microsoft Windows Ultimate (32 bit)

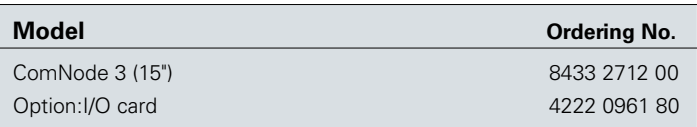

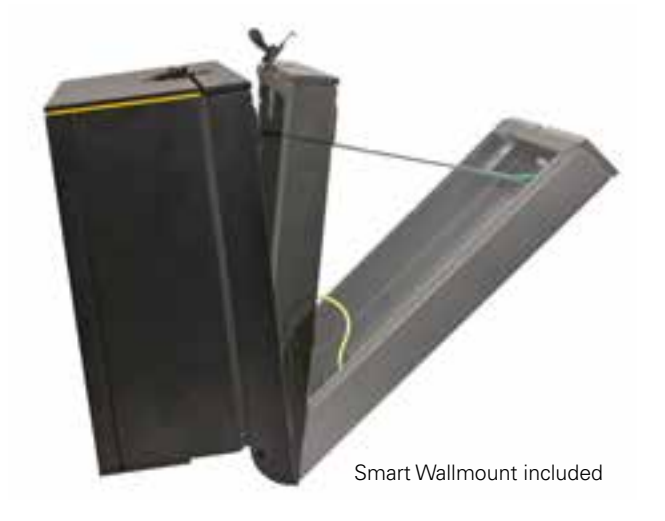

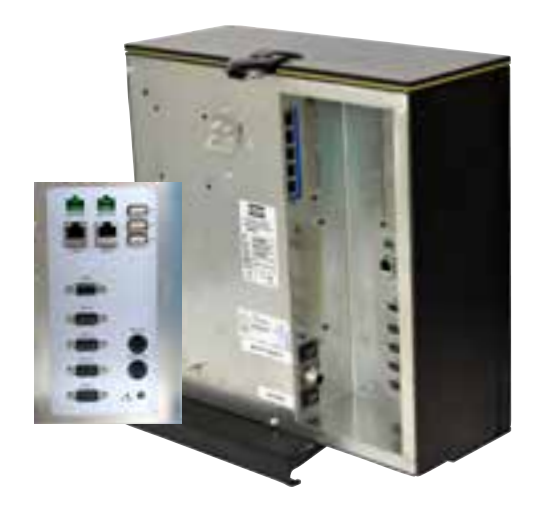

## *COMMITTED TO SUSTAINABLE PRODUCTIVITY*

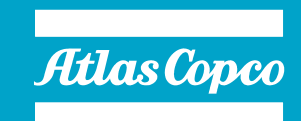

www.atlascopco.com

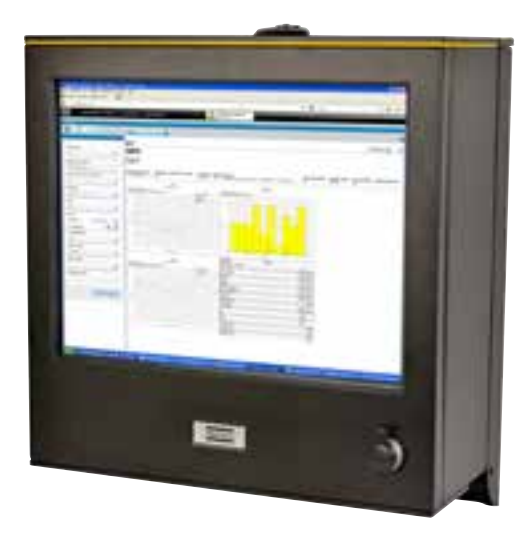